# **SetTableAlias**

## Description

Attempts to create an alias for the indicated table, volume, and database. It returns a True\$ if successful or a False\$ if unsuccessful.

#### **Syntax**

rv = Database\_Services("SetTableAlias", TableName, AliasName, Volume, DatabaseID)

#### **Parameters**

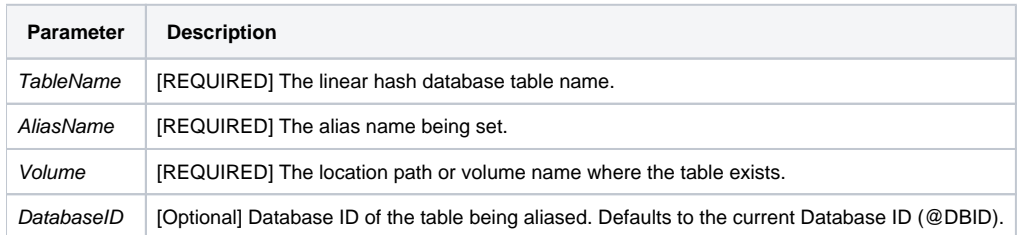

### Version

16.0.19